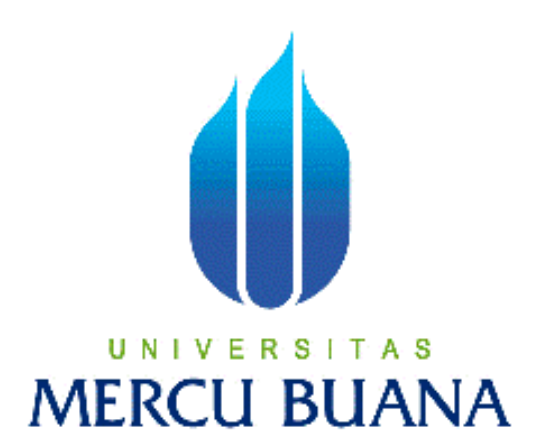

# **PERANCANGAN SISTEM INFORMASI AKADEMIK PADA SMK ISLAM ASSA'ADATUL ABADIYAH BERBASIS WEB**

**Disusun Oleh :**

**SONNY HIDAYAT**

 **41809010155**

**PROGRAM STUDI SISTEM INFORMASI**

# **FAKULTAS ILMU KOMPUTER**

**UNIVERSITAS MERCU BUANA**

**JAKARTA**

**2013**

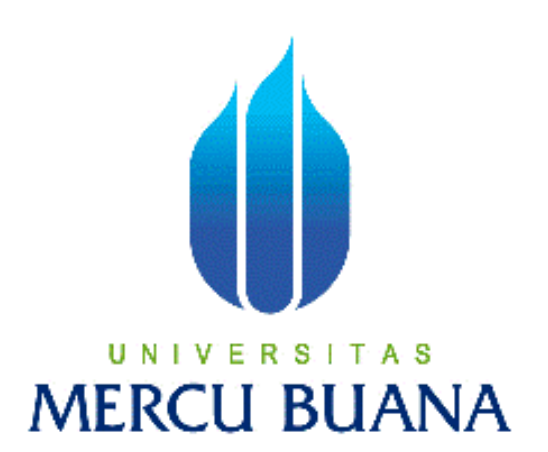

# **PERANCANGAN SISTEM INFORMASI AKADEMIK PADA SMK ISLAM ASSA'ADATUL ABADIYAH BERBASIS WEB**

Laporan Tugas Akhir

Diajukan Untuk Melengkapi Salah Satu Syarat

Memperoleh Gelar Sarjana Sistem Informasi

**Disusun Oleh :**

**SONNY HIDAYAT 41809010155**

**PROGRAM STUDI SISTEM INFORMASI FAKULTAS ILMU KOMPUTER UNIVERSITAS MERCU BUANA JAKARTA 2013**

#### **LEMBAR PERNYATAAN**

Yang bertanda tangan dibawah ini :

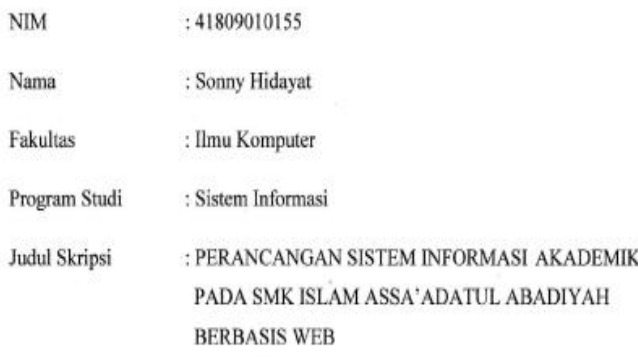

Menyatakan bahwa skripsi tersebut diatas adalah hasil karya saya sendiri dan bukan plagiat. Apabila teryata ditemukan didalam laporan skripsi saya terdapat unsur plagiat, maka saya siap untuk mendapatkan sanksi akademik yang terkait dengan hal tersebut.

 $\ddot{\mathrm{f}}$ 

Jakarta, 23 - 08 - 2013

**METER**<br>TEMPE 6000 (Sonny Hidayat)

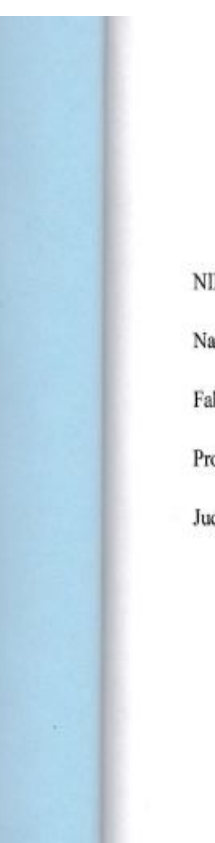

#### **LEMBAR PERSETUJUAN SIDANG**

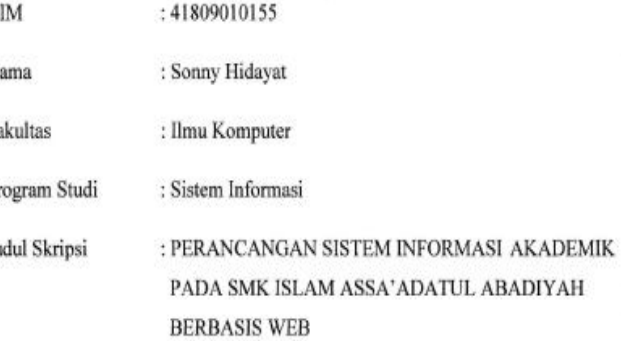

#### SKRIPSI INI TELAH DIPERIKSA DAN DISETUJUI

Jakarta, Juli 2013

Menyetujui,

Pembimbing

Rausn

Ratna Mutu Manikam, S.Kom., MT

ī

#### **LEMBAR PENGESAHAN**

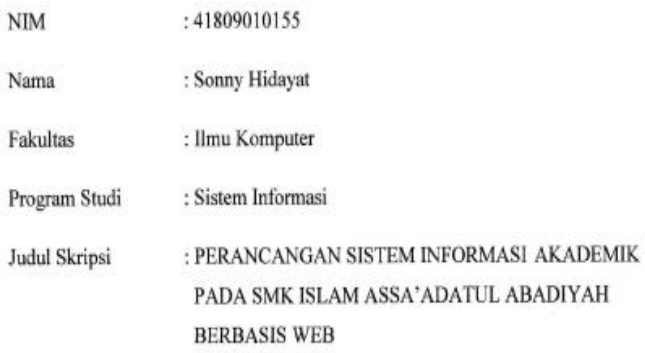

## TELAH DISIDANGKAN, DPERIKSA, DISETUJUI, SEBAGAI LAPORAN **TUGAS AKHIR**

Menyetujui,

Rawn

### Ratna Mutu Manikam, S.Kom., MT

Pembimbing

Mengetahui, 2

Bagus Priambodo, ST, MTI

Koord. Tugas Akhir Sistem Informasi

Mengesahkan

Nur Ani, ST, MMSI

Kaprodi Sistem Informasi

iii

#### **KATA PENGANTAR**

Alhamdulillah, Tiada kata yang terindah selain ucapan Puji dan Syukur kehadirat Allah SWT. Yang telah melimpahkan rahmat dan karunia-Nya serta shalawat dan salam kepada Nabi Muhammad SAW sebagai tauladan dalam rangkaian aktivitas demi mencapai sebuah kehidupan yang dicitakan. sehingga penulis dapat menyelesaikan penulisan Tugas Akhir ini yang berjudul PERANCANGAN SISTEM INFORMASI AKADEMIK PADA SMK ISLAM ASSA'ADATUL ABADIYAH BERBASIS WEB. Tugas Akhir ini diajukan untuk memenuhi salah satu syarat dalam menyelesaikan Strata satu Program Studi Sistem Informasi Universitas Mercu Buana.

Penulis menyadari bahwa tanpa bimbingan dan dorongan dari semua pihak, maka penulisan Tugas Akhir ini tidak akan lancar. Oleh karena itu pada kesempatan ini, Maka perkenankanlah penulis menyampaikan rasa terima kasih yang sebesar-besarnya kepada:

- 1. Ibu Ratna Mutu Manikam, S.Kom., MT, selaku dosen pembimbing yang telah memberikan bimbingan dan masukan, sehingga dapat menyelesaikan skripsi ini.
- 2. Seluruh pihak keluarga khususnya kedua orang tua yang telah banyak memberikan dukungan, semangat, dan doa kepada penulis baik moril maupun materil.
- 3. Ibu Nur Ani, ST., MMSI, selaku Ka. Prodi Sistem Informasi.
- 4. Bapak Bagus Priambodo, ST, M.TI, selaku Koordinator TA Program Studi Sistem Informasi.
- 5. Bapak dan Ibu dosen yang telah memberikan bekal ilmu selama penulis kuliah di Universitas Mercu Buana.
- 6. Teman-teman MT2C yang telah banyak memberikan dukungan, semangat, dan doa kepada penulis.

7. Teman-teman Jurusan Sistem Informasi 2009 yang telah banyak memberikan dukungan, semangat, dan doa kepada penulis. Serta semua pihak yang terlalu banyak untuk disebut satu persatu sehingga terwujudnya penulisan ini.

Penulis menyadari bahwa penyusunan Laporan Tugas Akhir ini masih jauh sekali dari sempurna untuk itu penulis mohon kritik dan saran yang bersifat membangun demi kesempurnaan penulisan dimasa yang akan datang.

Akhir kata semoga Tugas Akhir ini dapat berguna bagi penulis khususnya dan bagi para pembaca yang berminat pada umumnya.

### **Wasalamualaikum.Wr.Wb**

Jakarta,…..Juli 2013

Penulis **Penulis** 

# **DAFTAR ISI**

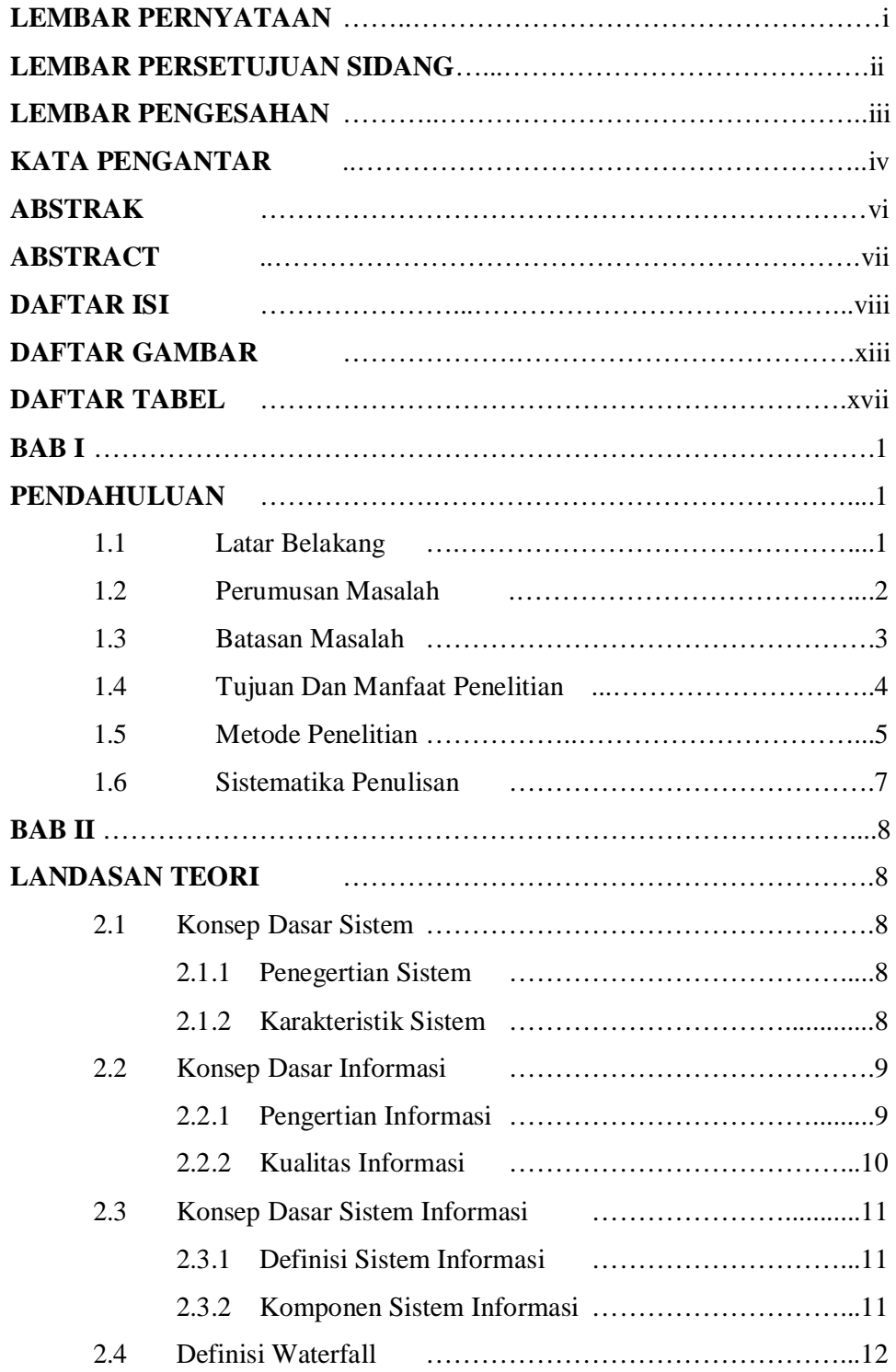

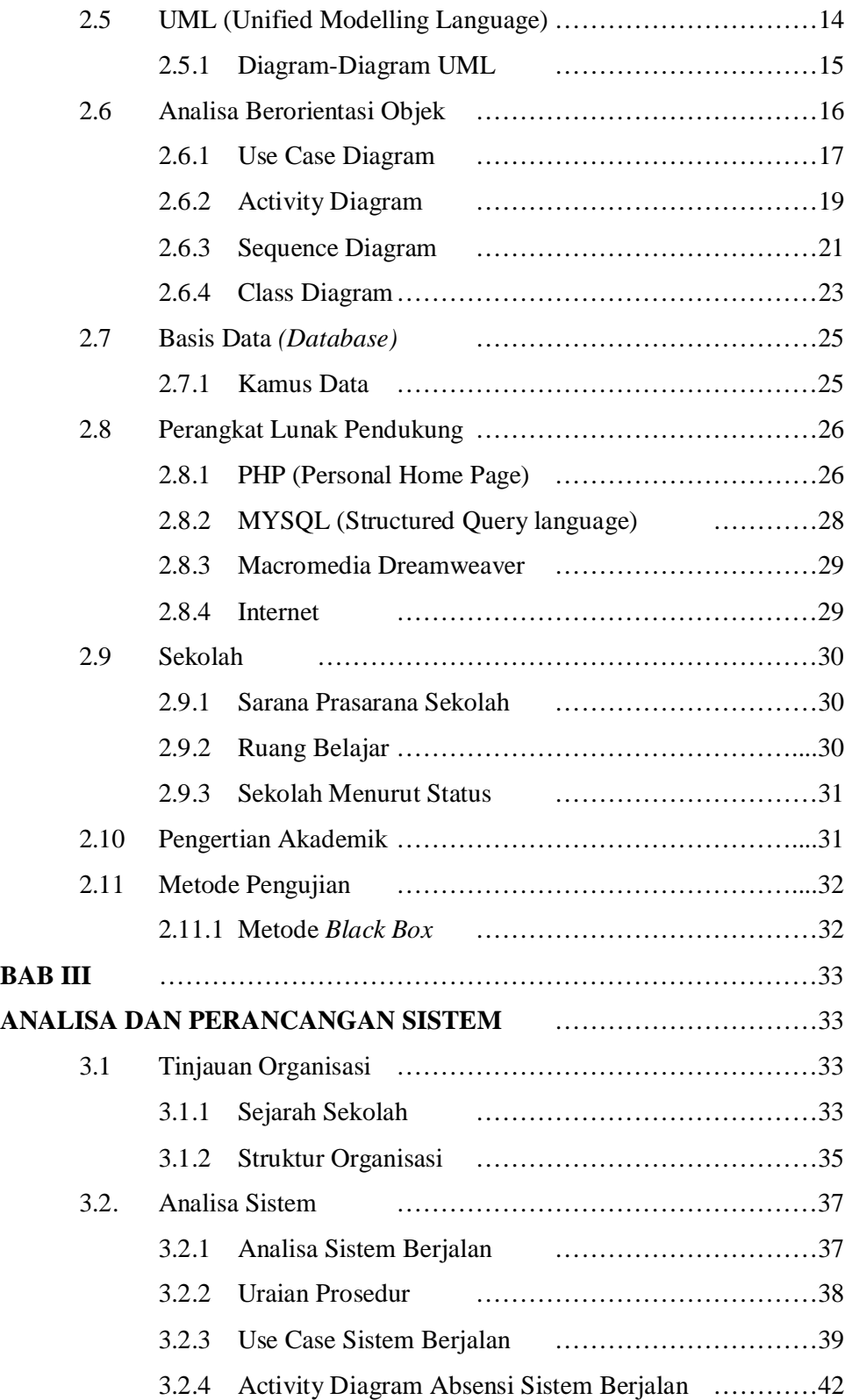

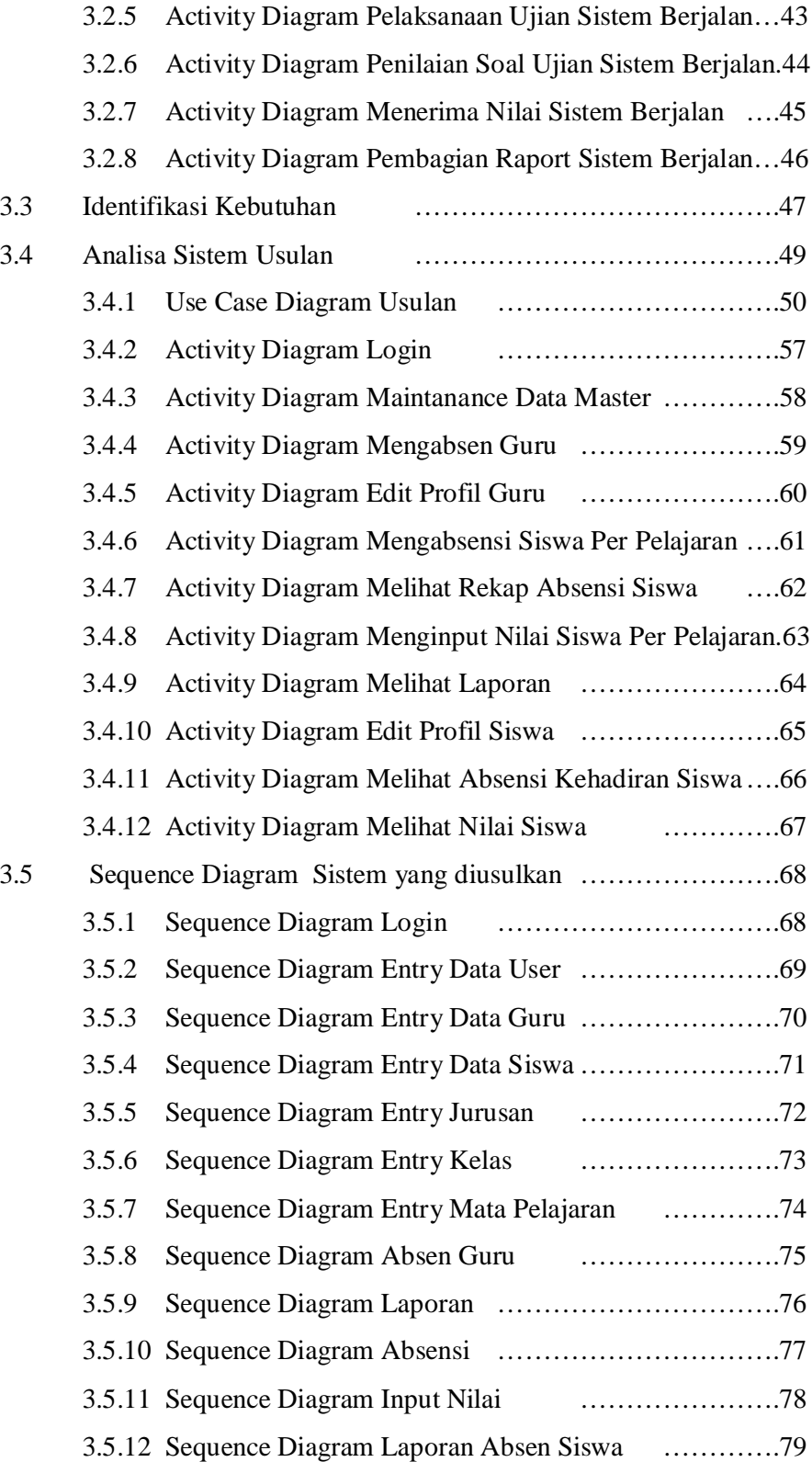

![](_page_10_Picture_168.jpeg)

![](_page_11_Picture_42.jpeg)

### **DAFTAR GAMBAR**

### **Gambar 2.1**

![](_page_12_Picture_162.jpeg)

## **Gambar 3.1**

![](_page_12_Picture_163.jpeg)

![](_page_13_Picture_175.jpeg)

![](_page_14_Picture_168.jpeg)

### Gambar 4.1

![](_page_15_Picture_4.jpeg)

![](_page_16_Picture_82.jpeg)

### **DAFTAR TABEL**

![](_page_17_Picture_167.jpeg)

![](_page_18_Picture_165.jpeg)

![](_page_19_Picture_152.jpeg)